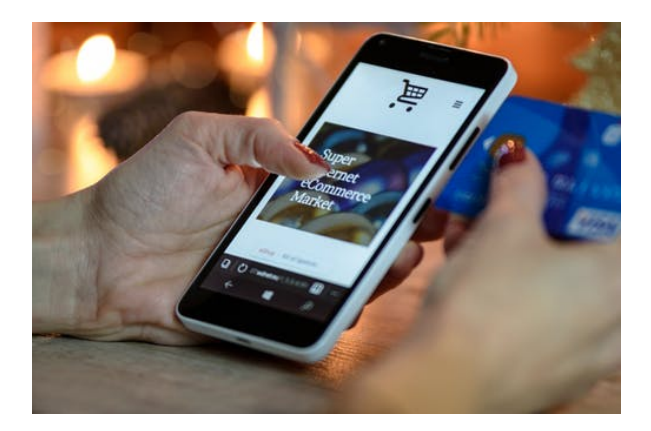

# **ADGG035PO. HERRAMIENTAS EN INTERNET: COMERCIO ELECTRÓNICO.**

**SKU:** PA\_ADGG035PO

### **OBJETIVOS**

- Analizar las diferencias entre Web 1.0 y 2.0.
- Analizar los diferentes tipos de navegadores, comprobando sus ventajas e inconvenientes.
- Analizar los diferentes tipos de buscadores y sus características principales.
- Identificar los gestores de correo electrónico.
- Conocer el servicio FTP y sus términos relacionados.
- Conocer cómo afectan las nuevas tecnologías al comercio.
- Comprender la importancia de Internet en todo ello.
- Saber qué nuevos medios existen y cómo usarlos.
- Conocer los principales aspectos jurídicos del comercio electrónico.
- Ver un marco general de la normativa al respecto.
- Proporcionar un conocimiento global del área que genera negocio para la empresa: el marketing.
- Describir el marketing mix y sus variables.
- Proporcionar un conocimiento técnico del marketing mix (producto, precio, comunicación y distribución).
- Planificar todo lo relativo a las estrategias generales de marketing: imagen, objetivos…

## **DESCRIPCIÓN DEL PRODUCTO**

- **Unidad 1. Introducción y conceptos generales**
	- Introducción y conceptos básicos
		- Definición de la Web 2.0
		- Características de la Web 1.0
		- $\blacksquare$  La Web 2.0
		- El término Web 2.0 según Tim O'Reilly
	- Reglas de comportamiento en la red: Netiquette
	- Configuración y uso del navegador
- ¿Qué son los navegadores?
- Principales navegadores
- **Microsoft Edge**
- Mozilla Firefox
- Google Chrome
- Elementos básicos de conexión y su instalación
- El correo electrónico
	- Definiciones y términos
	- **Funcionamiento**
- Utilización del correo electrónico
	- Gestores de correo electrónico
	- Correo web
- Herramientas que utilizan el correo electrónico
	- **Introducción**
	- El servicio FTP
- Otras herramientas de Internet: buscadores, anuncios clasificados, banners, herramientas interactivas
	- Buscadores
	- Anuncios clasificados
	- **Banners**
	- Herramientas interactivas

#### **Unidad 2. Comercio electrónico**

- Conceptos básicos de comercio electrónico
	- Introducción al comercio electrónico
	- Clasificación del comercio electrónico
	- Tipos de negocio
- Aspectos jurídicos del comercio electrónico
	- La comunicación comercial
	- La contratación en Internet
	- El comercio electrónico seguro
	- La responsabilidad
	- Los usos en Internet
	- Propiedad intelectual

#### **Unidad 3. Marketing e Internet**

- Conceptos básicos de marketing
	- Marketing: concepto y evolución
	- Elementos de mercado
	- Variables del marketing
	- Plan de marketing
- Marketing en Internet
	- Plan de marketing digital
	- **Producto**
	- **Precio**
- Distribución
- Promoción y herramientas promocionales en Internet
	- Campaña de email
	- Banner
	- Anuncios clasificados
	- Programas de asociados
	- **Buscadores**
	- Autorrespondedores
	- Grupos de News
	- Boletín-E
	- Programas para la gestión de la relación con el cliente (CRM)

### **Unidad 4. La web**

- Diseño de una web comercial efectiva
	- Introducción
	- Influencia del contenido en el diseño
	- **Estilo narrativo**
	- Tiempo de carga
- Gestión y administración de la web
	- **Dominio**
	- **Hospedaje**
	- Herramientas de gestión y administración
- Seguridad en Internet
	- Peligros y protección
	- Certificados digitales
	- Sistemas de pago con tarjeta de crédito
	- Otros sistemas de pago electrónicos
	- Requisitos de un sitio web seguro y eficaz